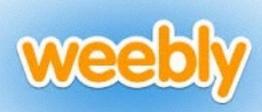

## Website

## **Pages**

- · Homepage: Your philosophy
- Assignments: Where you will post your projects. Create a page for each project
  - Photoshop: Image Transfer
  - · Illustrator: Hero
  - Stop Motion Animation'Scratch
  - Prezi
- Unit Plan